## Asus Nexus 7 Quick Start Guide

If you ally compulsion such a referred Asus Nexus 7 Quick Start Guide ebook that will allow you worth, get the enormously best seller from us currently from several preferred authors. If you desire to funny books, lots of novels, tale, jokes, and more fictions collections are after that launched, from best seller to one of the most current released.

You may not be perplexed to enjoy all books collections Asus Nexus 7 Quick Start Guide that we will unquestionably offer. It is not not far off from the costs. Its approximately what you dependence currently. This Asus Nexus 7 Quick Start Guide, as one of the most full of life sellers here will completely be along with the best options to review.

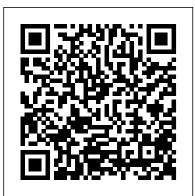

*Maximizing the Nexus* 7 Springer

Tablet computers are beginning to appear everywhere on the digital landscape and, at first sight, they can be slightly daunting in terms of what they can do and how to make best use of them. Tablets are by no means a passing gimmick, however, and in many ways they have the potential to replace desktop or laptop computers in many households. Tablets are powerful, portable and packed full of functionality for most computing tasks. Android is the operating system on a wide range of tablets and it is one of the major players in this market. As the appetite for mobile computing increases, the use of Android tablets is also likely to increase significantly. Android Tablets for Seniors in easy steps looks at the range of devices available and their specifications and functionality. It also explains the Android operating system and how to use it on your tablet in terms of navigating around, performing all of your favourite tasks, getting online and turning your tablet into a mobile library and entertainment centre. Android tablets offer an interactive, touch screen experience and the book shows how to get up and running with this so that you can quickly find your way around with Android It also details how you can use the Android settings to ensure that your tablet looks and works in exactly the way that you want. Apps are the programs that give Android tablets their functionality and this is covered in depth, from using the preinstalled apps, to downloading and using the huge selection available from the Google Play Store, which is linked directly to Android tablets. It also shows how to get the best apps for popular activities such as travel, health and wellbeing, family history and online shopping. Online connectivity is of different settings. Apps are a crucial part of Android tablets and this is

a vital element for tablets and the book looks at connecting to the web covered in depth, from using the preinstalled apps, to downloading and using via Wi-Fi, using email, making phone and video calls to family and friends with Skype and diving into the world of social networking. Security on tablets is just as important as on any other computer and this is covered in terms of preventing access to your tablet and staying setting up online contacts and using all of your favourite social networking sites safe online and when using your apps. Overall, Android Tablets for Seniors in easy steps shows the value of having one of these devices and presents clear and visually attractive advice, in larger type for easier reading, about joining the latest computer revolution so that you can feel confident about participating in the world of mobile computing. The book features the Google Nexus but is applicable to all tablets running the Android operating system.

18th International Conference, HCI International 2016, Toronto, ON, Canada, July 17-22, 2016. Proceedings, Part III Google, Inc.

The Evaluation Guide includes instructions for installing, configuring, and using the MicroStrategy Evaluation Edition. This guide also includes a detailed, step-by-step evaluation process of MicroStrategy features, where you perform reporting with the MicroStrategy Tutorial project and its sample business data. UK English version MicroStrategy

Tablet PCs are taking the computing world by storm and with good reason: they are compact, powerful, mobile and packed full of functionality for almost every need. Tablets are powered by different operating systems and Android tablets are one of the major players in this area. Android Tablets in easy steps looks at the range of devices available and their specifications and functionality. It also gives a full rundown of the latest version of Android and how to use it on your tablet in terms of navigating around, performing all of your favourite tasks, getting online and turning your tablet into your own mobile entertainment centre. Android on tablets has evolved from the same system as on smartphones and Android tablets offer the same interactive, touch screen experience. The book shows how to find your way around with Android and how to customize the look and feel of your tablet with a variety

the huge selection available from the Google Play Store. It also shows how to use your Android tablet for your entertainment needs, including music, movies, photos, books and games. Online connectivity is another vital element at the tap of a button. Security on tablets is just as important as on any other computer and this is covered in terms of preventing access to your tablet and staying safe online and when using your apps. Overall, Android Tablets in easy steps provides a visual and comprehensive guide to the next evolution in the computing world so that you can confidently immerse yourself in a truly mobile computing experience.

#### Quick Start Reference for MicroStrategy 10 Peachpit Press

maintenance guidelines. Evaluation Guide (Windows) for

### The Installation and Configuration Guide includes

## information to install and configure MicroStrategy products on Windows, UNIX and Linux platforms, as well as basic

```
MicroStrategy Analytics Enterprise Syngress
The Android Tablet Developer's Cookbook
helps experienced Android developers
leverage new Android 4.2.2 features to
build compelling applications that take
full advantage of tablets' bigger screens,
dual-core processors, and larger, faster
memory. Tightly focused on Android 4.2.2's
tablet-related capabilities, it presents an
unparalleled library of easy-to-reuse code
for solving real-world problems.
Everything's organized in modular,
standalone sections to help you quickly
find what you're looking for, even when you
need to use multiple classes together.
Throughout, B.M. Harwani clearly explains
```

how Android tablet apps are unique, how to leverage Android skills and libraries you've already mastered, and how to efficiently integrate tablet APIs and features. From media to NFC, porting phone apps to integrating analytics, this book will help you do it fast and do it right. Coverage includes Providing user control via the system clipboard, notifications, and pending intents Supporting drag and drop for both text and images Displaying navigation and core app functionality via the ActionBar Using widgets to present calendars, number pickers, image stacks, and options lists Delivering powerful graphics via animation and hardware accelerated 2D Recording audio, video, and images Responding to sensors Pairing tablets to other Bluetooth-enabled Android and network topology Dig into the protocol devices or PCs Using Wi-Fi Direct to share media Creating custom home screen widgets Making the most of threads and the AsyncTask class Exchanging data via JSON Displaying and browsing Web content via the application development Get examples for WebView widget Creating fragments dynamically at runtime and implementing communication between fragments Porting apps from smartphones to tablets and building new apps for both Supporting older Help Me! Guide to the Nexus 7 FHD Questing versions of the Android SDK Sharing data and messages via NFC with Android Beam Integrating app analytics and tracking Turn fluff guide to Google Nexus 7 and 9 tablets is place. - Stop some or all notifications to The Android Tablet Developer's Cookbook for proven, expert answers--and the code you need to implement them. It's all you need to jump-start any project and quickly create compelling Android tablet apps that sell!

Android 5 Lollipop Edition MicroStrategy, Inc.

With Bluetooth Low Energy (BLE), smart devices are about to become even smarter. This practical quide demonstrates how this exciting wireless technology helps developers build mobile apps that share data with external hardware, and how hardware engineers can gain easy and reliable access to mobile operating systems. This book provides a solid, highlevel overview of how devices use BLE to communicate with each other. You'll learn useful low-cost tools for developing and testing BLE-enabled mobile apps and embedded firmware and get examples using various development platforms-including iOS thieves, snoops, and rogue apps. - Locate a and Android for app developers and embedded lost or stolen Nexus remotely. - Work with platforms for product designers and hardware engineers. Understand how data is organized and transferred by BLE devices Explore BLE's concepts, key limitations, stack to grasp how and why BLE operates Learn how BLE devices discover each other and establish secure connections Set up the tools and infrastructure for BLE

connecting BLE to iPhones, iPads, Android devices, and sensors Develop code for a simple device that transmits heart rate data to a mobile device

# Vole Press

packed with details and tips on apps, find step-by-step instructions for dictating, networking, sharing, troubleshooting, going online, and using Google Now. New and updated features covered include adaptive brightness, always-on "OK Google" detection, app-specific life prediction, Bluetooth Low Energy,

Chromecast screen mirroring, device sharing, double-tap to wake, flashlight, guest users,

lock-screen notifications, material design, non-Gmail email accounts, the Overview screen, priority interruptions (do-not-disturb mode), Quick Settings, screen pinning, Settings search, Smart Lock, Tap & Go, vibration, and the redesigned versions of Calendar, Camera, Contacts, Gmail, Hangouts, Maps, Photos, and Settings. - Covers Android 5 Lollipop. -Covers all Nexus 7 and Nexus 9 tablets, as well as other pure Android devices, including Nexus 10 and Google Play Edition tablets. -Master the Home screen, Lock screen, and multitouch gestures. - Secure your data from onscreen or wireless keyboards. - Get instant search results for documents, pictures, music, mail, apps, contacts, settings, and more. -Summon Google Now to get personalized information when you need it. - Ask Google Search to find nearby businesses, set alarms, search the web, and more. - Dictate anywhere that you can type. - Squeeze out every minute of battery life. - Connect to wireless networks with a few taps. - Set up cellular, Bluetooth, and VPN connections. - Mirror your tablet's screen to your TV. - Back up your data to the cloud. - Transfer files to and from your Windows PC or Apple Mac computer. -Sync your documents, mail, contacts, appointments, reminders, notes, and messages wirelessly across your computers and mobile Perfect for new and experienced users, this no-devices. - See all your notifications in one indefinitely or for a fixed duration. - Browse services, settings, and documents. You'll also the web with Chrome. - Watch and subscribe to videos on the YouTube app. - Send, receive, and manage all your email with the Gmail app. - Make free phone calls or chat with friends on Hangouts. - Post to Twitter or Facebook right from the app you're using. - Manage your notification blocking, Battery Saver, battery- day-to-day life with Contacts, Calendar, Keep, and Clock. - Find your way with Maps. -Download apps, games, and updates from the Google Play store. - Connect to Google's

online multiplayer social gaming network. -Play or cast music, movies, TV shows, and other media downloaded from the Google Play store. - Capture, edit, and share photos and videos with Camera and Photos. - Care for your Nexus and troubleshoot problems. - Plenty of tips, tricks, and timesavers. - Fully crossreferenced, linked, and searchable. Contents 1. Getting Started with Your Nexus 2. Touring Your Nexus 3. Securing Your Nexus 4. Typing & Editing 5. Wireless & Network Connections 6. Managing Your Accounts & Data 7. Connecting to Visits - Nexus-friendly Websites that Save You Computers 8. Getting Notifications 9. Google Now 10. Google Search 11. Browsing the Web with Chrome 12. Watching YouTube Videos 13. Email, Messaging & Keeping in Touch 14. Organizing Your Life 15. Shopping for Apps, Games & Media 16. Maps & Navigation 17. Shooting, Viewing & Managing Photos 18. Nexus Care & Troubleshooting

Fully illustrated using Google Nexus. Covers Android Jelly Bean. MicroStrategy, Inc.

The Nexus 7 FHD is Google's second tablet PC, and the first device to use the Android 4.3 Jelly Bean operating system. The Google Nexus 7 FHD Survival Guide gathers all of the available information regarding the Nexus 7 into a single guide, where it can be easily accessed for quick reference. There is no fancy jargon and every instruction is explained in great detail, which is perfect for beginners. In addition, this guide expands on the basics by discussing useful tips that are excellent for more advanced users. With the multitude of new features introduced in the new Nexus 7, such as a seven-inch HD screen, a faster processor, a new rear-facing camera, and restricted profiles, you cannot afford to miss a single one. The level of detail in each chapter sets this guide apart from all the rest. Countless screenshots complement the step-by-step instructions and help you to realize the Nexus 7's full potential. The useful information provided here is not discussed in the official Nexus 7 manual, such as tips and tricks, hidden features, and troubleshooting advice. This guide also goes above and beyond by discussing recent known issues and solutions that may be currently available.

This Google Nexus 7 FHD guide includes: - Getting Started - Performing First-Time Setup - Exporting and Importing Files Using a PC or Mac - Finding FREE eBooks - Managing Applications - Purchasing Applications - Uninstalling an Application -Taking Pictures - Applying Special Effects to Pictures - Using the Gmail Application - Writing an Email - Adding Labels to Emails - Managing Contacts - Adding a New Contact - Sharing Contact Information via Email - Using the Chrome Web Browser - Opening More than One Website at a Time - Recalling Sites More Quickly on Subsequent Time Typing in Long URL's - Using the Kindle Reader for the Nexus 7 - Using Play Books for the - Changing the Notification Ringtone - Locking the tips that are excellent for more advanced Screen with Your Face - Changing the Wallpaper -Tips and Tricks - Turning Google Now On or Off -Adding a Navigation Shortcut to the Home Screen -Troubleshooting - Google Play Contact Resources Getting Started with Bluetooth Low Energy MicroStrategy, Inc.

Need help with your new Nexus 7 FHD? The Nexus 7 FHD, better known as just Nexus 7, is Google's second generation tablet, and the first device to use the Android 4.3 Jelly Bean operating system. In addition, Google's new tablet has a seven-inch HD screen, a faster processor, and a new rearfacing camera. The Guide to the Google Nexus 7 gathers all of the available information regarding tips and tricks, hidden features, and the Nexus 7 into a single guide, where it can be easily accessed for quick reference. There is no fancy jargon and every instruction is explained in great detail, which is perfect for beginners. In addition, this guide expands on the basics by discussing useful tips that are excellent for more guide includes: - Getting Started advanced users. The level of detail in each chapter sets this guide apart from all the rest. Countless screenshots complement the step-by-step instructions and help you to realize the Nexus 7's full potential. The useful information provided here is not discussed in the official Nexus 7 manual, such as tips and tricks, hidden features, and troubleshooting advice. Help is here! Human-Computer Interaction. Novel User Experiences Mocana Productions Inc

Introduces Android 4.4™ (KitKat®) for Nexus and Google Play edition devices. Available globally.

For complete online help, see http://support.google.com/android Google Nexus 7 & 9 MicroStrategy, Inc. The Nexus 7 is Google's first tablet PC, and the first device to use the Android 4.1 Jelly Bean operating system. The Google Nexus 7 Survival Guide gathers all of the available information regarding the Nexus 7 into a single guide, where it can be easily accessed for quick reference. There is no fancy jargon and every instruction is explained in great detail, which is perfect for beginners. In addition, this guide Nexus 7 - Adjusting the Settings - Using Bluetooth expands on the basics by discussing useful users. With the multitude of new features introduced in Jelly Bean, such as Google Now and an improved Notification Center, you cannot afford to miss a single one. The level of detail in each chapter sets this quide apart from all the rest. Countless screenshots complement the step-by-step instructions and help you to realize the Nexus 7's full potential. The useful information provided here is not discussed in the official Nexus 7 manual, such as troubleshooting advice. This guide also goes above and beyond by discussing recent known issues and solutions that may be currently available. This Google Nexus 7 Performing First-Time Setup - Exporting and Importing Files Using a PC or Mac - Finding FREE eBooks - Managing Applications -Purchasing Applications - Uninstalling an Application - Taking Pictures - Applying Special Effects to Pictures - Using the Gmail Application - Writing an Email -Adding Labels to Emails - Making Voice and Video Calls Using Skype - Managing Contacts - Adding a New Contact - Sharing Contact

Information via Email - Using the Chrome Web Browser - Opening More than One Website downloading e-books, apps, and games; Subsequent Visits - Nexus-friendly Websites loading videos and music from your PC; that Save You Time Typing in Long URL's -Using the Kindle Reader for the Nexus 7 -Using Play Books for the Nexus 7 -Adjusting the Settings - Using Bluetooth -Changing the Notification Ringtone -Locking the Screen with Your Face -Changing the Wallpaper - Tips and Tricks -Turning Google Now On or Off - Adding a Navigation Shortcut to the Home Screen -Troubleshooting - Google Play Contact Resources

### Android Quick Start Guide, Android Mobile Technology Platform, 4.4, KitKat Mocana Productions Inc

Leverage the power of Google's

revolutionary Nexus tablet with help from Dan Gookin and For Dummies Google's Nexus tablet is gaining market share at a rapid rate and offers a fantastic feature set at a price that is sure to please gamers, movie-watchers, e-book fans, and casual tablet users alike. Legendary For Dummies author Dan Gookin reviews all your tablet's features in this friendly guide, showing you just how to take advantage of the Nexus tablet you know and love. From using the built-in web browser to buying and downloading e-books, watching streaming video, taking and sharing photos, keeping in touch with social media, playing games, shopping in the Google Play Store, and customizing your device, you'll enjoy Dan's unique way of navigating the Nexus tablet. Includes coverage of the Nexus 7 and Nexus 10 tablet Explains how to navigate the touchscreen, use the pre-installed Google applications, work with the Android operating system, and connect to a Wi-Fi

network Walks you through shopping for and reading this guide! This guide takes a step-by-Nexus Tablets For Dummies is simply the best way to learn how to take your new Nexus tablet to the next level. MicroStrategy Suite Ouick Start Guide for <u>MicroStrategy 9.5</u> MobileReference Friendly advice on leveraging the power of the new Nexus 7Google tablet! The arrival of the new Nexus 7 Google tablet is eagerly awaited, thanks to its cutting-edge software, top-notch hardware, unprecedented abilities, and nine-hour battery life. Thiseasy-tounderstand, engaging guide covers everything you needto know about this amazing Android tablet. Bestselling Dummiesauthor Dan Gookin uses his friendly writing style to deliver clearinstructions for setting up, navigating, and using the device.You'll learn to use all your favorite Google applications that comeloaded on the device, personalize it, and much more. Walks you through the touchscreen, wireless access, andsoftware updates Demonstrates how to download, shop for, and fill your Nexus 7with movies, e-books, games, and music Helps you keep on top of your schedule and appointments and pursue your interests and hobbies with the latest apps andwebsites Offers guidance on using your device to navigate from here tothere and stay connected with friends and family while you'reaway Nexus 7 For Dummies is an essential detail in each chapter sets this guide companion to yourother new companion: the Nexus 7!

Ouick Start Reference Guide for MicroStrategy 9. 3 CreateSpace

Figuring out how to use any new gadget can be a daunting task, even for people who are already used to the guirks of modern technology. What do you do if you're completely new to a complex device like the Google Nexus 7 tablet? Well, you can start by

step approach to getting you up to speed with at a Time - Recalling Sites More Quickly on creating a slideshow from your photos; side-your new tablet. With over 120 images showing you all of the important aspects of the Nexus conferencing with your Nexus; and much more 7, even the most novice user can easily follow along. The guide is broken down into nine chapters, covering the following topics: 1. Unboxing 2. Interacting with the Nexus 7 3. Initial set-up 4. Homescreen/user interface 5. Apps 6. Internet browsing 7. Email 8. Customization 9. Maintenance

apart from all the rest. Countless Nexus 7's full potential. The useful

Android Quickstart Guide, Lollipop Android 5.0 Google Nexus 7 Survival Guide: Step-by-Step User Guide for the Nexus 7: Getting Started, Downloading FREE eBooks, Taking Pictures, Making Video Calls, Using eMail, and Surfing the WebThe Nexus 7 is Google's first tablet PC, and the first device to use the Android 4.1 Jelly Bean operating system. The Google Nexus 7 Survival Guide

gathers all of the available information regarding the Nexus 7 into a single guide, where it can be easily accessed for quick reference. There is no fancy jargon and every instruction is explained in great detail, which is perfect for beginners. In

addition, this guide expands on the basics by discussing useful tips that are excellent for more advanced users. With the multitude of new features introduced in Jelly Bean, such as Google Now and an improved Notification Center, you cannot

afford to miss a single one. The level of

screenshots complement the step-by-step instructions and help you to realize the

information provided here is not discussed in the official Nexus 7 manual, such as tips and tricks, hidden features, and troubleshooting advice. This guide also goes above and beyond by discussing recent

known issues and solutions that may be currently available. This Google Nexus 7 guide includes: - Getting Started -Performing First-Time Setup - Exporting and verification, gesture typing, printing, Importing Files Using a PC or Mac - Finding cellular (LTE/HSPA+) connections, privacy FREE eBooks - Managing Applications -Purchasing Applications - Uninstalling an Application - Taking Pictures - Applying Special Effects to Pictures - Using the Gmail Application - Writing an Email -Adding Labels to Emails - Making Voice and Video Calls Using Skype - Managing Contacts including the LG G Pad 8.3. - Master the - Adding a New Contact - Sharing Contact Information via Email - Using the Chrome Web Browser - Opening More than One Website snoops, and roque apps. - Locate a lost or at a Time - Recalling Sites More Quickly on stolen Nexus remotely .- Work with onscreen Subsequent Visits - Nexus-friendly Websites or wireless keyboards.- Get instant search that Save You Time Typing in Long URL's -Using the Kindle Reader for the Nexus 7 -Using Play Books for the Nexus 7 -Adjusting the Settings - Using Bluetooth -Changing the Notification Ringtone -Locking the Screen with Your Face -Changing the Wallpaper - Tips and Tricks -Turning Google Now On or Off - Adding a Navigation Shortcut to the Home Screen -Troubleshooting - Google Play Contact ResourcesGoogle Nexus 7 TabletVisual OuickStart Guide (The updated edition of this book for the Nexus 7, Nexus 9, and Android 5 Lollipop is contacts, appointments, reminders, notes, also available.) Perfect for new and experienced users, this no-fluff guide to the Google Nexus 7 tablet is packed with tips and details on apps, services, settings, and documents. You'll also find step-by-step instructions for dictating, networking, sharing, troubleshooting, going Chat with family and friends on Hangouts.online, and using Google Now. New apps and Post to Twitter or Facebook right from the features covered include Camera, Clock, Google Keep, Android Device Manager, Play Games, Ouick Settings, Lock-screen widgets, and Clock. - Find your way with Maps. -

multiple users, restricted profiles, HDMI screen mirroring, external displays, Miracast, wireless charging, app options, Hangouts, the notification light, the remodeled Google Play store, and the updated versions of Chrome, Gmail, and Maps. - Covers all Nexus 7 models and Android 4.4 (KitKat). - Covers all Google Play edition (pure Android) tablets, Home screen, Lock screen, and multitouch gestures. - Secure your data from thieves, results for documents, pictures, music, mail, apps, contacts, and more. - Summon when you need it. - Ask Google Search to find nearby businesses, set alarms, search the web, and more. - Dictate anywhere that you can type. - Connect to wireless networks Google Nexus 7 MicroStrategy, Inc. with a few taps. - Set up cellular, Bluetooth, and VPN connections. - Mirror your tablet's screen to your TV.- Back up your data to the cloud. - Transfer files to and from your Windows PC or Apple Mac computer. - Sync your documents, mail, and messages wirelessly across your computers and mobile devices. - See all your notifications in one place. - Browse the web as digital remnants of cloud applications on the YouTube app. - Send, receive, and manage your email with Gmail or Email .app you're using.- Manage your day-to-day life with Calendar, People, Google Keep,

Download apps, games, and updates from the Google Play store. - Connect to Google's online multiplayer social gaming network .-Play music, movies, TV shows, and other media downloaded from the Google Play store. - Capture, edit, and share photos and videos with Camera and Gallery.- Care for your Nexus and troubleshoot problems.-Plenty of tips, tricks, and timesavers.-Fully cross-referenced, linked, and searchable. Contents1. Getting Started with Your Nexus 72. Touring Your Nexus3. Securing Your Nexus4. Typing & Editing5. Wireless & Network Connections6. Managing Your Accounts & Data7. Connecting to Computers8. Getting Notifications9. Google Now10. Google Search11. Browsing the Web with Chrome12. Watching YouTube Videos13. Email, Messaging & Keeping in Touch14. Google Now to get personalized information Organizing Your Life15. Shopping for Apps, Games & Medial6. Maps & Navigation17. Shooting, Viewing & Managing Photos18. Nexus Care & Troubleshooting Contemporary Digital Forensic Investigations of Cloud and Mobile Applications comprehensively discusses the implications of cloud (storage) services and mobile applications on digital forensic investigations. The book provides both digital forensic practitioners and researchers with an up-to-date and advanced knowledge of collecting and preserving electronic evidence from different types of cloud services, such with Chrome. - Watch and subscribe to videos accessed through mobile devices. This is the first book that covers the investigation of a wide range of cloud services. Dr. Kim-Kwang Raymond Choo and Dr. Ali Dehghantanha are leading researchers in cloud and mobile security and forensics, having organized research, led research, and been published widely in the field. Users will gain a deep

overview of seminal research in the field while Nexus 7, Nexus 9, and Android 5 Lollipop is also identifying prospective future research topics and open challenges. Presents the most current, leading edge research on cloud and mobile application forensics, featuring a panel of top experts in the field Introduces the first book to provide an in-depth overview instructions for dictating, networking, of the issues surrounding digital forensic investigations in cloud and associated mobile apps Covers key technical topics and provides readers with a complete understanding of the most current research findings Includes discussions on future research directions and challenges

Nexus 7 FHD Survival Guide: Step-by-Step User Guide for the Nexus 7: Getting Started,

Downloading FREE eBooks, Taking Pictures, Using eMail, and Exploring Hidden Tips and Tricks John Wiley & Sons

Are you a new Google Nexus 7 owner who wants to get the most out of your new tablet? This guide book from best-selling Amazon author Shelby Johnson will help you learn how to get the most out of your Google Nexus 7. Here's just some of the great info in this book: - Getting started with the Google Nexus 7 tablet. - Hidden features, tips & tricks for the Nexus 7. - Integrating with your Google account. - Taking notes with your Google Nexus 7. - Using music and movies on your tablet. - Troubleshooting common issues with your tablet. - A look at some of the best apps for the Nexus 7. - A look at some of the best free games for the Nexus 7. - Choosing the best accessories to enhance your tablet, and much more! You'll learn all of the above and more in this book which features screenshots straight from the Google Nexus 7 and step-by-step instructions on the processes involved in unleashing more powerful features of the tablet! This is a must-have eBook to get for any Nexus 7 user who wants to take their device to the next level and get more out of Apple Mac computer. - Sync your documents, their tablet! \*\*Please note this book is for owners of the American version of the Google Nexus notes, and messages wirelessly across your 7 tablet sold in the United States and may not apply to versions of the tablet in other countries.\*\*

Google Nexus 7 MicroStrategy (The updated edition of this book for the

also available.) Perfect for new and experienced users, this no-fluff quide to the Google Nexus 7 tablet is packed with tips and details on apps, services, settings, and documents. You'll also find step-by-step sharing, troubleshooting, going online, and using Google Now. New apps and features covered include Camera, Clock, Google Keep, Android Device Manager, Play Games, Quick Settings, Lock-screen widgets, multiple users, restricted profiles, HDMI screen mirroring, external displays, Miracast, wireless charging, app verification, gesture typing, printing, cellular (LTE/HSPA+) connections, privacy options, Hangouts, the notification light, the remodeled Google Play store, and the updated versions of Chrome, Gmail, and Maps. - Covers all Nexus 7 models and Android 4.4 (KitKat). - Covers all Google Play edition (pure Android) tablets, including the LG G Pad Search11. Browsing the Web with Chrome12. 8.3.- Master the Home screen, Lock screen, and Watching YouTube Videos13. Email, Messaging & multitouch gestures. - Secure your data from thieves, snoops, and roque apps. - Locate a lost or stolen Nexus remotely. - Work with onscreen or wireless keyboards. - Get instant search results for documents, pictures, music, <u>US English version</u> CreateSpace Now to get personalized information when you need it. - Ask Google Search to find nearby businesses, set alarms, search the web, and more. - Dictate anywhere that you can type. -Connect to wireless networks with a few taps.-Set up cellular, Bluetooth, and VPN connections. - Mirror your tablet's screen to your TV.- Back up your data to the cloud.-Transfer files to and from your Windows PC or mail, contacts, appointments, reminders, computers and mobile devices. - See all your notifications in one place. - Browse the web with Chrome. - Watch and subscribe to videos on the YouTube app. - Send, receive, and manage

your email with Gmail or Email. - Chat with family and friends on Hangouts. - Post to Twitter or Facebook right from the app you're using.- Manage your day-to-day life with Calendar, People, Google Keep, and Clock.-Find your way with Maps. - Download apps, games, and updates from the Google Play store. - Connect to Google's online multiplayer social gaming network. - Play music, movies, TV shows, and other media downloaded from the Google Play store. - Capture, edit, and share photos and videos with Camera and Gallery.-Care for your Nexus and troubleshoot problems. - Plenty of tips, tricks, and timesavers. - Fully cross-referenced, linked, and searchable. Contents1. Getting Started with Your Nexus 72. Touring Your Nexus3. Securing Your Nexus4. Typing & Editing5. Wireless & Network Connections6. Managing Your Accounts & Data7. Connecting to Computers8. Getting Notifications9. Google Now10. Google Keeping in Touch14. Organizing Your Life15. Shopping for Apps, Games & Medial6. Maps & Navigation17. Shooting, Viewing & Managing Photos18. Nexus Care & Troubleshooting mail, apps, contacts, and more. - Summon Google Evaluate MicroStrategy as a departmental solution. This book provides detailed information to download, install, configure, and use the MicroStrategy Suite. Quick Start Reference Guide for MicroStrategy 9.5 Google Play Books Master your Nexus 7 in just one evening with the latest edition of Erik Marcus' series of Google Nexus tablet guides, updated for the Nexus 7 and the new 4.2 release of Android. You don't need to flounder through a thick and boring manual to become comfortable with your Nexus 7. Everything about your new tablet is so intuitively designed and easy-to-understand that if you ever get stuck you can usually get unstuck with a guick Google

search.Where you likely need help, however--especially if you're new to tablets--is becoming acquainted with all the wonderful features and abilities of your Nexus 7. Learn these things and you can start wielding your tablet like a pro. It's safe to say that most Nexus 7 owners never manage to tap into even half the capabilities of their tablets, and if all you're doing with your Nexus is playing a few games and checking email you're missing out in a huge way. The Nexus 7 Guide was written specifically for first-time tablet owners and non-techies. This book will enable you to take full advantage of your Nexus 7 and unlock its remarkable assortment of abilities. And, best of all, you'll find the book to be a quick and entertaining read that you can blast through in just one evening.Now that you've invested \$199 in your Nexus 7, why not throw in another \$10 and two hours of your time so you can really get the most out of your device?

April, 26 2024